# Programming In Python Music Mixing with EarSketch

Mr. Christopher Michaud [michaudc@marist.com](mailto:michaudc@marist.com) www.nebomusic.net Marist School / Georgia Institute of Technology

# What is Python? **Puthon**

- •General purpose Computer Programming Language
- •Web development: Google and Yahoo
- •Game Development, Science, Graphics
- •In Business: National Weather Service, NASA, IBM, Disney, and Nokia
- •Used in Development of the Google Car and other Robotic Systems

### What do all Human Languages Have?

- •Nouns
- •Verbs
- •Adverbs
- •Adjectives
- •Clauses
- •Pronouns
- •Subject and Object

## All Programming Languages Have:

- •Data Types
- •Data Structures
- •Variables
- •Operators
- •Control Structures
- •Functions
	- •Call
	- •Define
- •Class Structures

### Data Types (Many more than on this list)

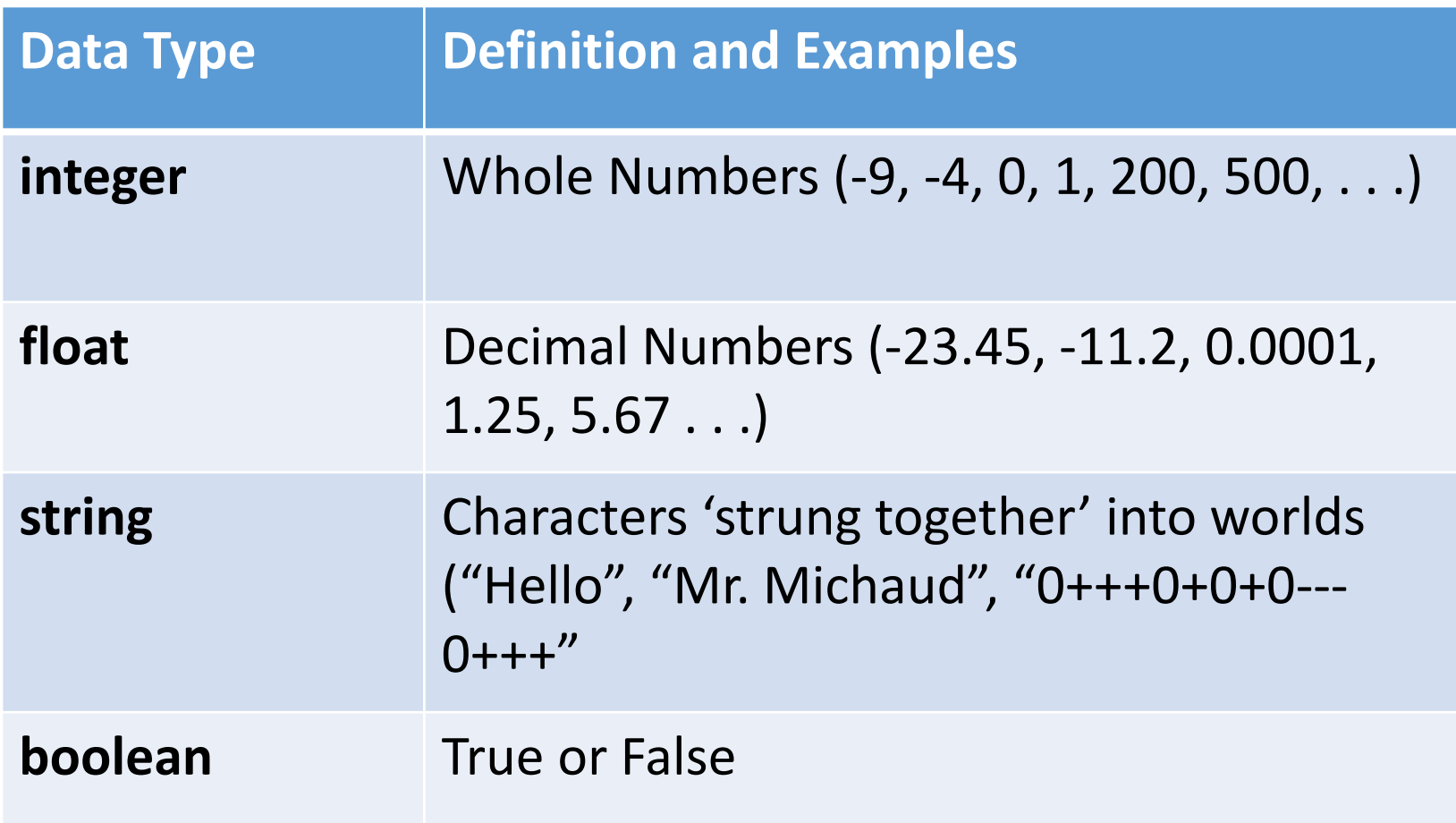

Variables: Store Data my age =  $15$  $bill = 17.25$ music = "C:\MyMusic\song.mp3" lives  $= 3$ name = "Mr. Michaud alive = True

#### Data Structures: Group Data together In Python, these are called "Lists"

```
students = ["Rebecca", "Joshua", "Carter",
            "Kelley", "Jose"]
```
ages =  $[16, 12, 13, 13, 14]$ 

images = ["dog.png", "bird.png", "cat.png"]

c scale =  $[``C'', D'', "E'', "F'', "G'', "A'', "B'', "C'']$ 

### Operators: Perform Changes or Measurements with Data

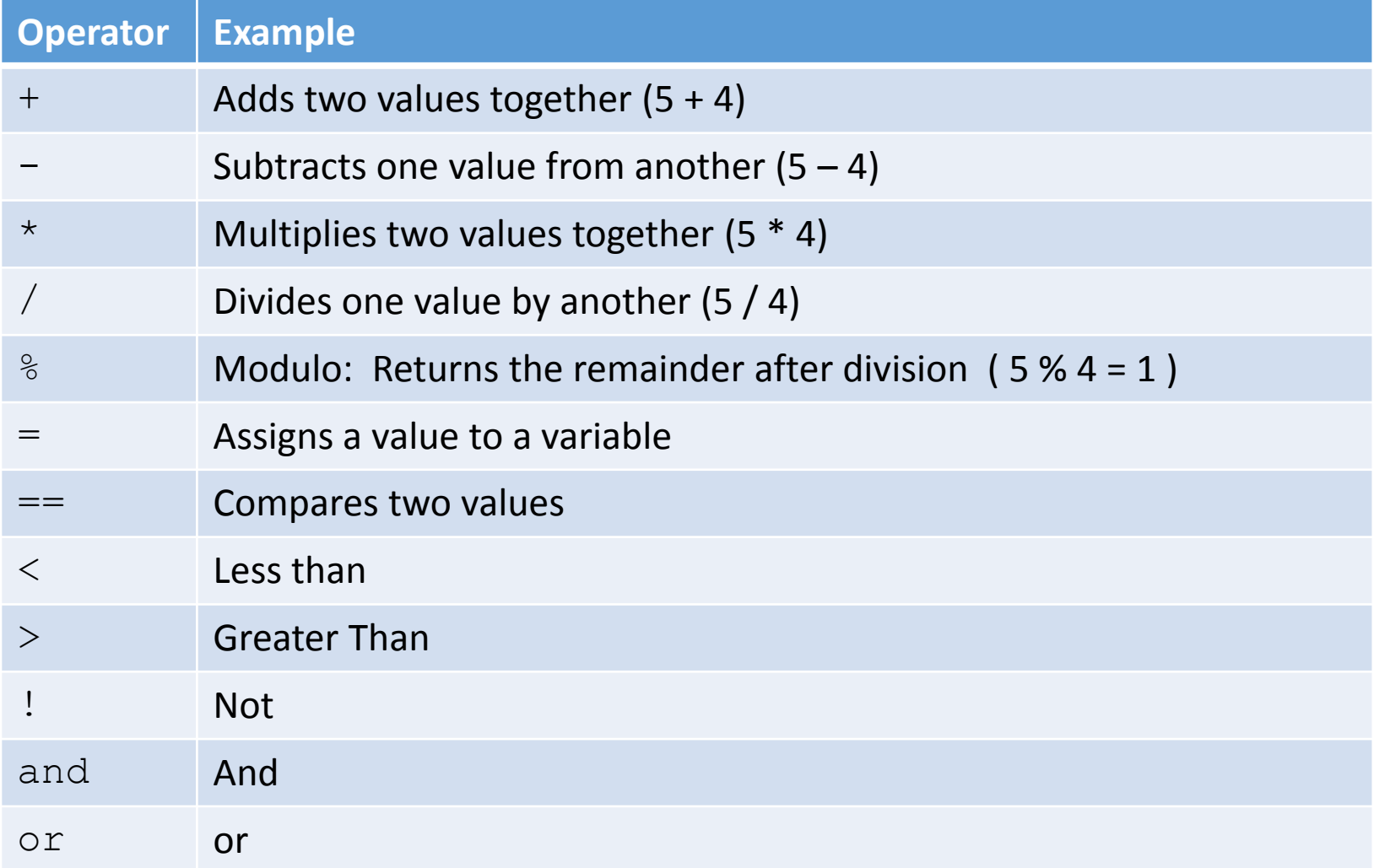

### Control Structures: Control flow of the Program

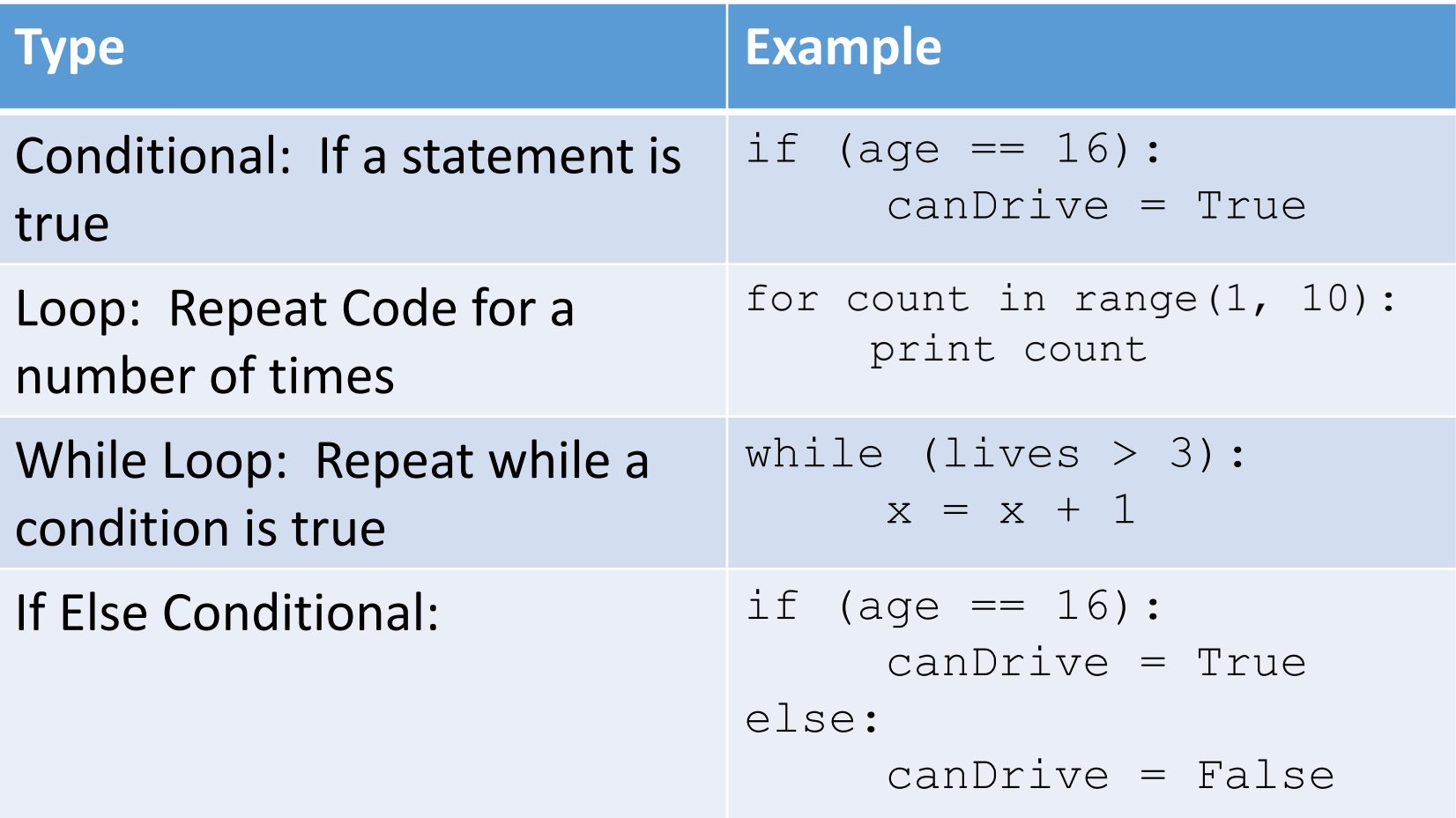

#### Functions: Group Commands together

#### • Define Functions

```
def printName(first, last):
    name = first + " " + lastprint name
```
• Call Functions

printName("Rebecca", "Michaud")

Classes: Model Objects in Programming: Store Properties and Actions of Object

```
class robot:
   def init (self, x = 0.0, y = 0.0, heading = 0.0):
        self.x = xself.v = vself. heading = headingself. turning = 0self.distance = distancedef move(self, turning, distance):
       # Execute motion
        self. heading += turningself.x += distance * cos(self. heading)self.v += distance * sin(self.heading)
```
### Example: Login Program (Not secure!)

```
7% sample_login.py - C:/Users/michaudc/OneDrive/GeorgiaTech/...
File Edit Format Run Options Windows Help
# Sample Python Program - Login
# Mr. Michaud
# www.nebomusic.net
# Set User name
userName = "nebomusic"# Set password - not really secure in this example!
password = "1234"# Function to prompt user for password
def login():
    enterName = raw input("Please enter username: ")enterPassword = raw input("Password: ")if (enterName == userName and enterPassword == password) :
        print "Welcome " + userName +"!"
    else:
        print "User name or password not correct. Goodbye"
# run program
login()Ln: 25 Col: 0
```
#### Example Program: Drawing with Turtle

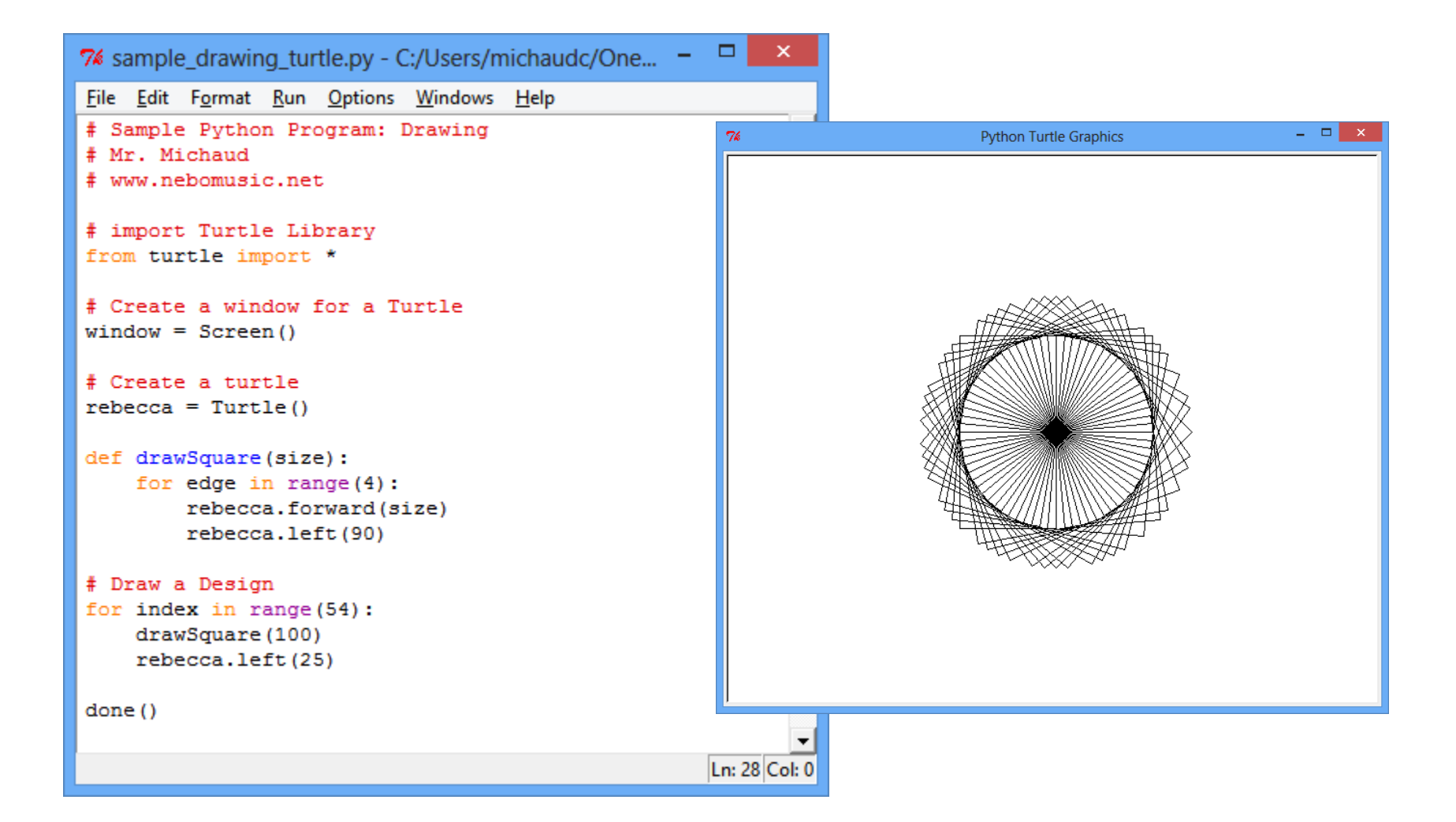

#### Example Program: Mad Libs

```
.
7% mad_lib.py - C:/Users/michaudc/OneDrive/GeorgiaTech/OEC at ...
File Edit Format Run Options Windows Help
# Mad libs
# Mr. Michaud
# www.nebomusic.net
from random import randint
# Lists of words
nouns = ["car", "cat", "dog", "peach", "sousaphone"]
verbs = ["ran", "ate", "dropped", "stepped", "flew", "walked"]
def printMadLib():
     # Pick random words from Lists
    n1 = \text{ nouns}[\text{randint}(0, \text{len}(\text{hours})-1)]n2 = \text{ nouns} [randint (0, len (nouns)-1)]
    v = verbs [randint (0, len (verbs)-1)]
     sentence = "The " + n1 + " " + v + " on a " + n2 + "."
    print sentence
# Print 10 sentences
for index in range (10) :
    printMadLib()
                                                                   Ln: 26 Col:
```
### Online Python Tutorial: Codecademy

- Go to: <http://www.codecademy.com/>
- Create an account and Log in
- Go to the Python Tutorial
- Goal for Week: Finish Python Language Tutorial Sections
	- Python Syntax
	- Strings and Console Output
	- Conditionals and Control Flow
	- Functions
	- Lists and Dictionaries
	- Lists and Functions
	- Loops

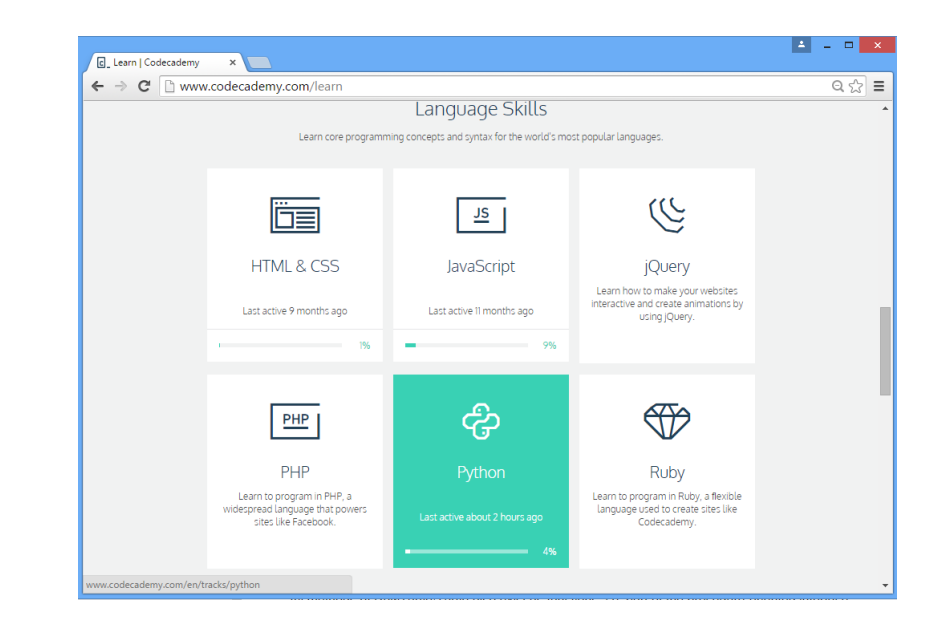

#### What is EarSketch?

#### •Online Programming and Music Mixing Workstation

#### <http://earsketch.gatech.edu/earsketch2/>

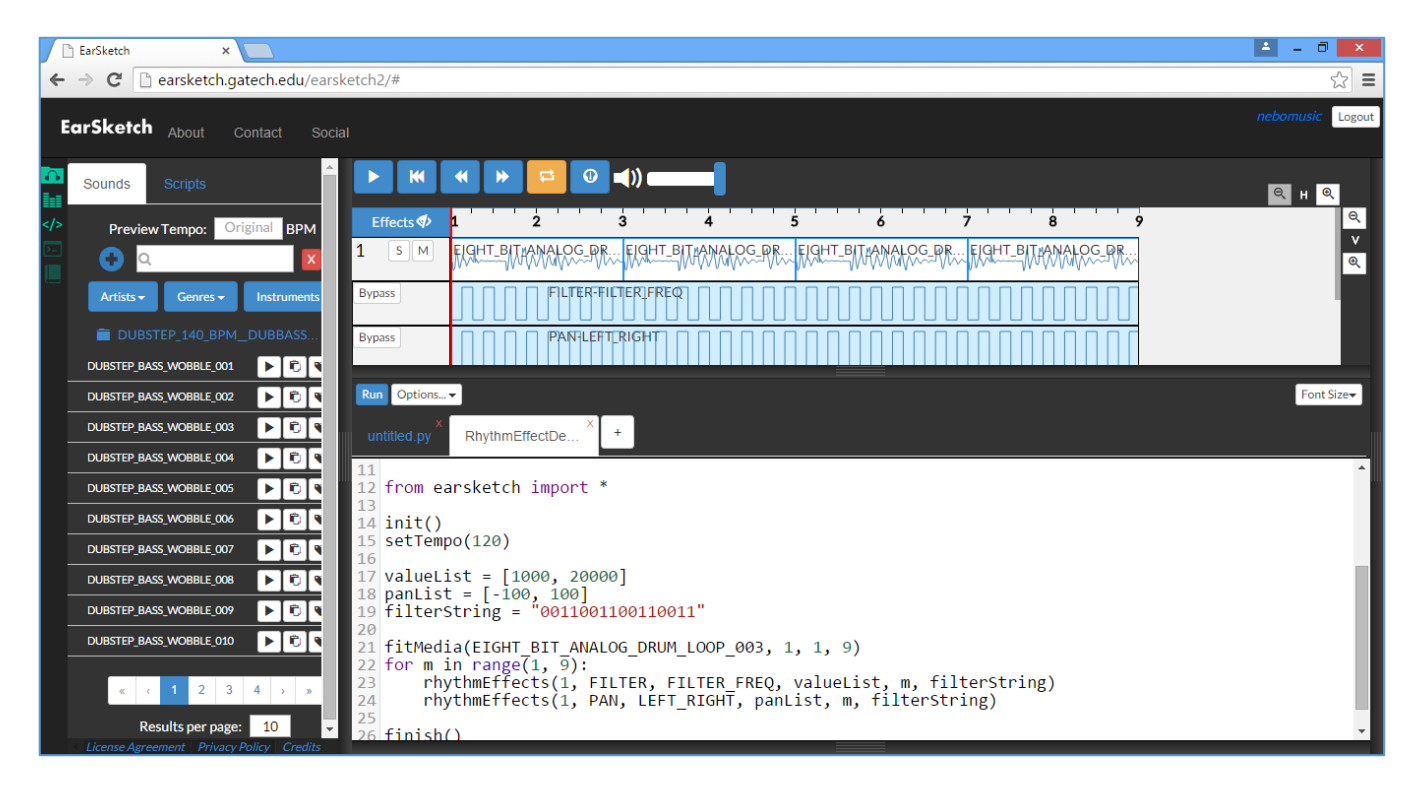

-Used at Georgia Tech to teach Digital Music Mixing.

-Tool for Programming

-Free!

-Web based

# Description of EarSketch

- •Programming Environment
- •Python Based
- •Web Based App or Installed System of Software
- •API built in Python for Music Mixing
- •NSF Funded project to encourage computational interest through the mixing and sharing of music.
- •Curriculum and Social Media Site

### EarSketch Website: Web based IDE and DAW

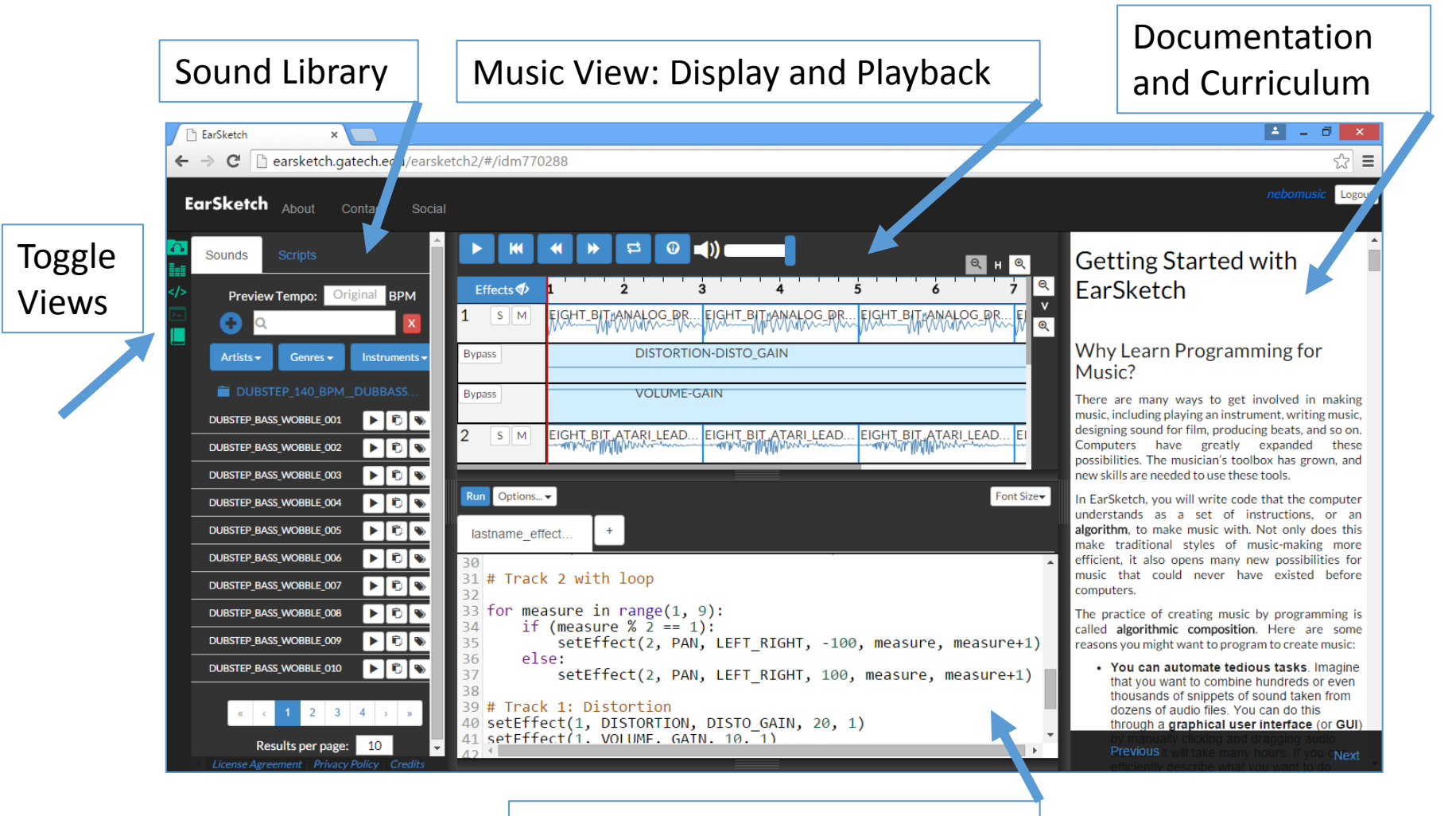

Coding Window: Programming

### Sample EarSketch Program

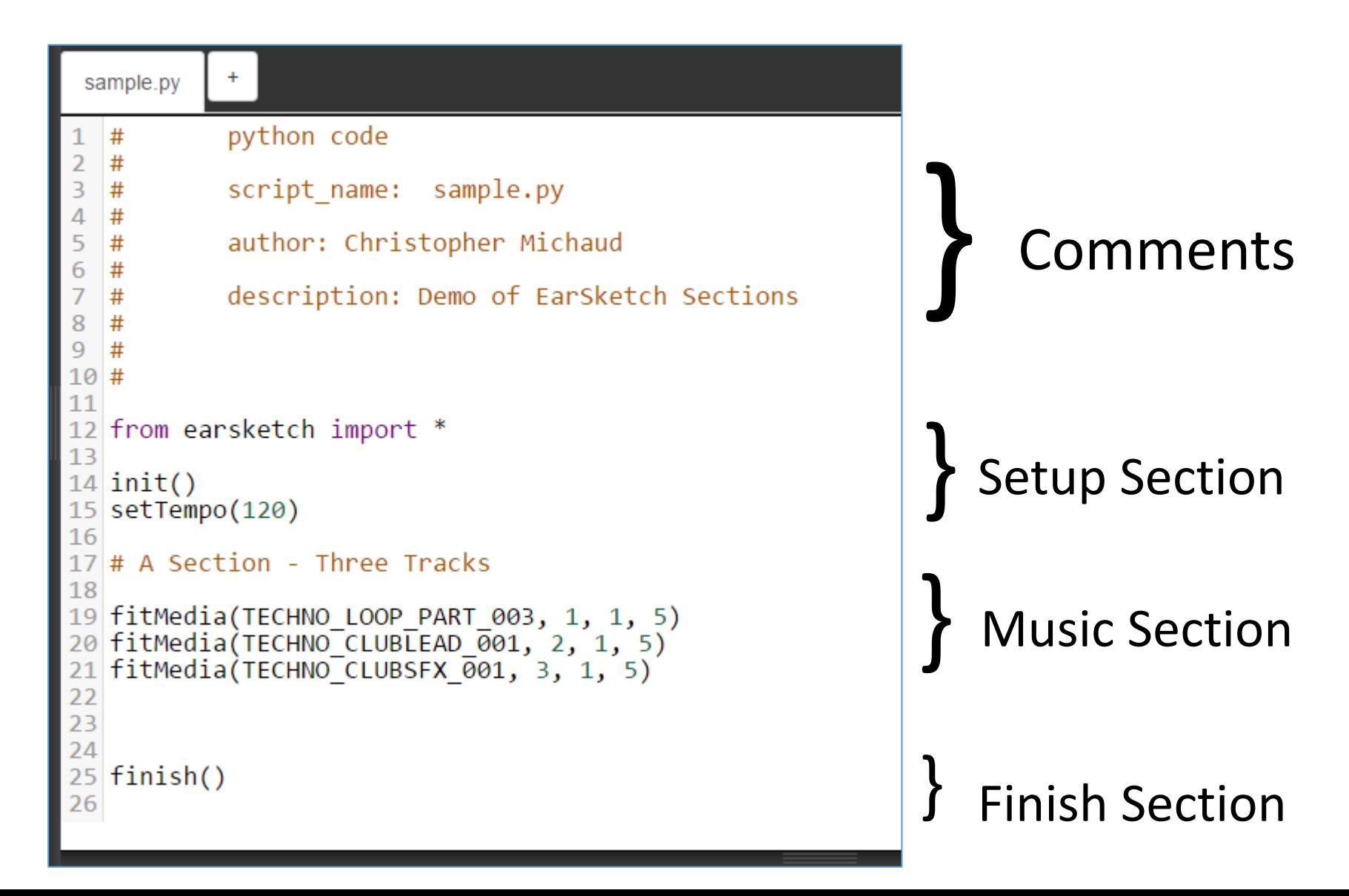

### Essential Elements we will use in Python:

#### **Comments**

# This is a comment – meant for Humans

- **Includes** loading preset methods or data from earsketch import \*
- **Functions** telling the computer "what to do" fitMedia(drums, 1, 1, 5)
- **Variables and data types** Names for information stored by program  $Beat1 = "0+++0+++0+0+0+0++"$
- **Tabs:** Enclose code in sections
- **Lists:** Groups variables into one data structure

### How is Music Organized? How do we encode musical clips?

**Layers: Music exists through time**

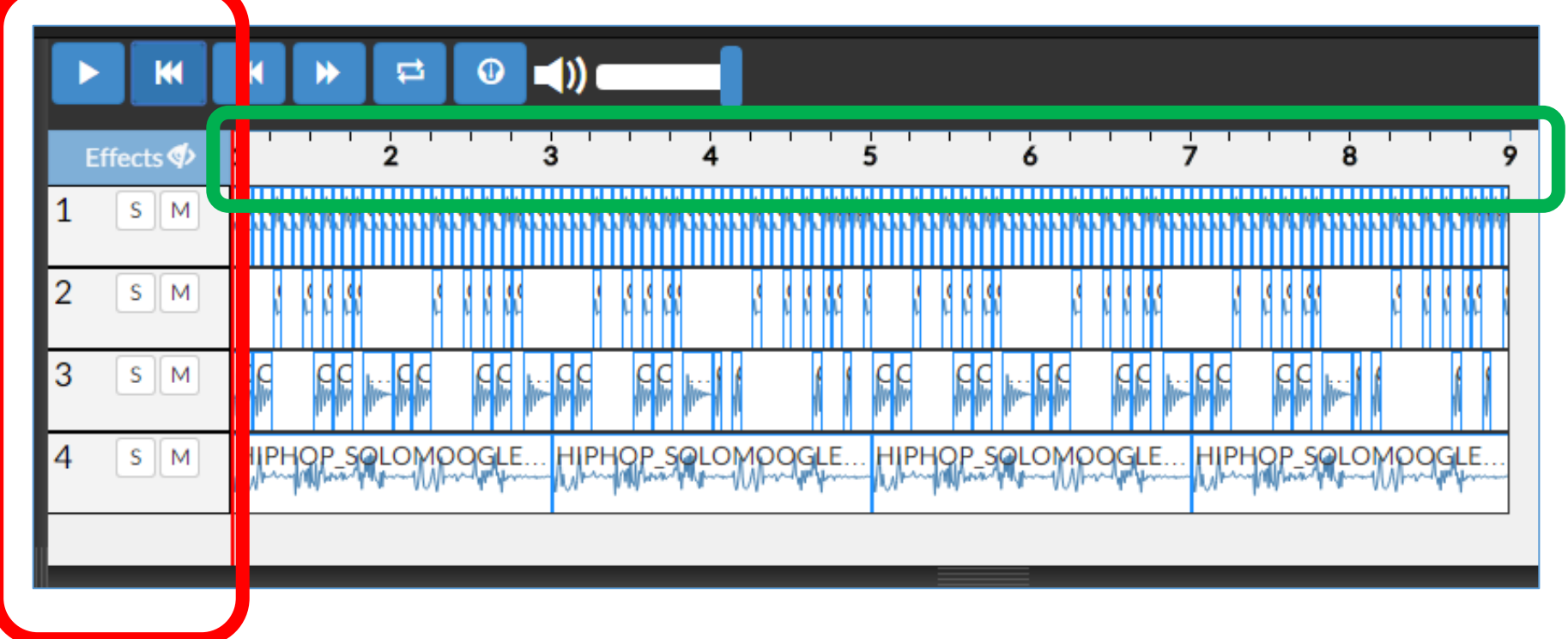

#### **Tracks: Vertical Layers of Music**

# EarSketch Python Functions

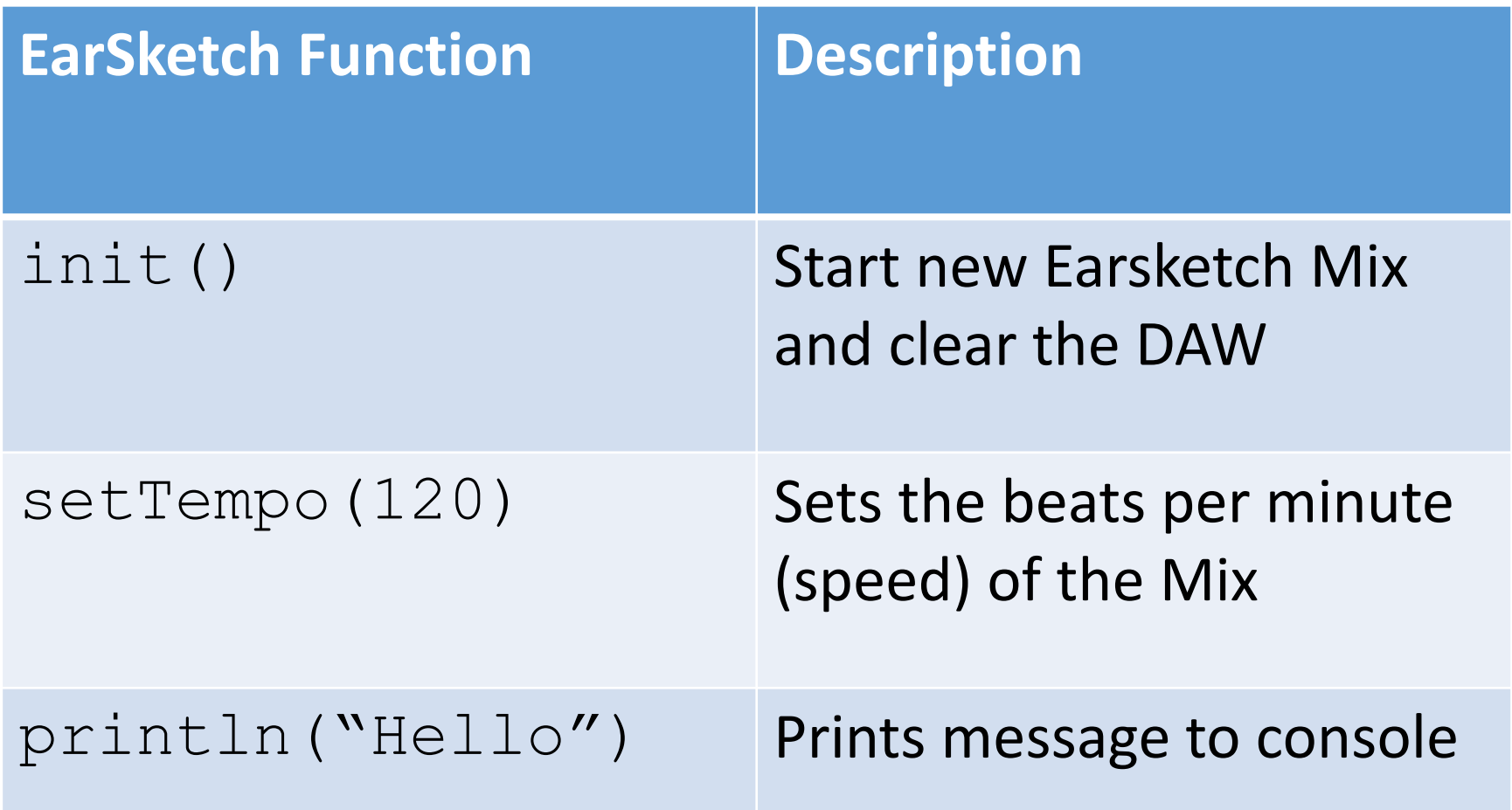

# EarSketch Python Functions

**Music Mixing Functions**

fitMedia(file, track, start, end)

makeBeat(file, track, measure, beatString)

setEffect(track, effect, parameter, sV,  $SM$ ,  $eV$ ,  $eM$ )

rhythmEffects(track, effect, parameter, list, measure)

# "fitMedia" Function

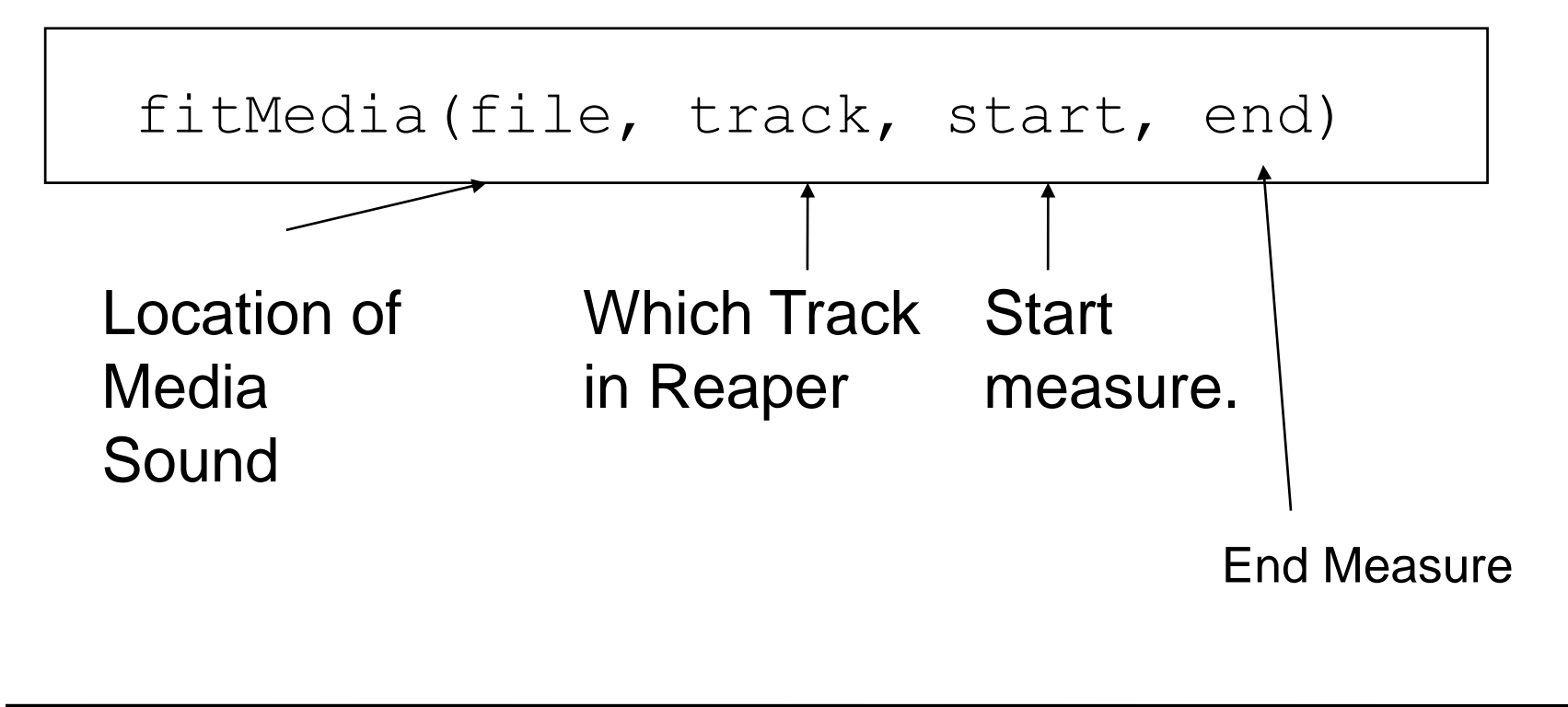

Example:

fitMedia(HIP HOP DRUMS1 2M, 1, 1, 9)

### Setting Volume Effects

setEffect(track, VOLUME, GAIN, level, start, level2, end)

• Example

setEffect(1, VOLUME, GAIN,  $-40$ , 1, 10, 5)

### Selected List of Effects and Parameters

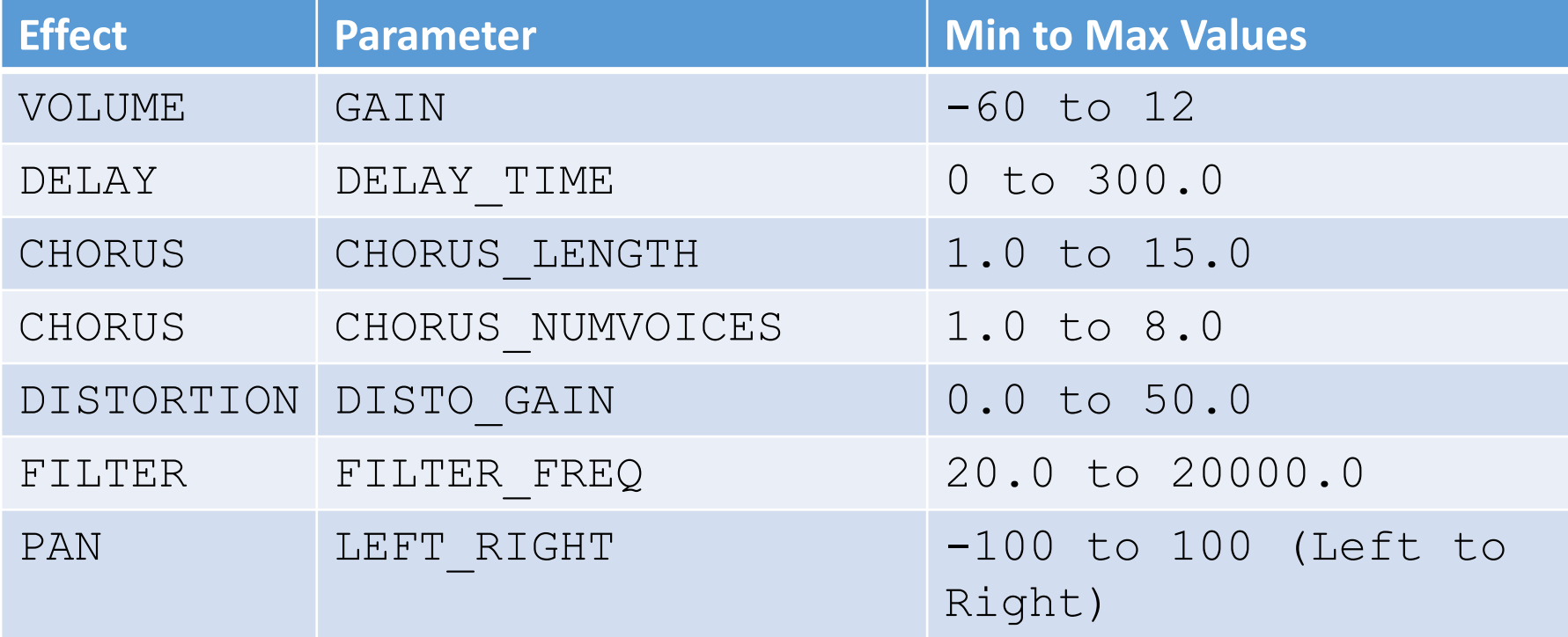

Complete Effect list at:

<http://earsketch.gatech.edu/category/learning/reference/every-effect-explained>

## "makeBeat" Method

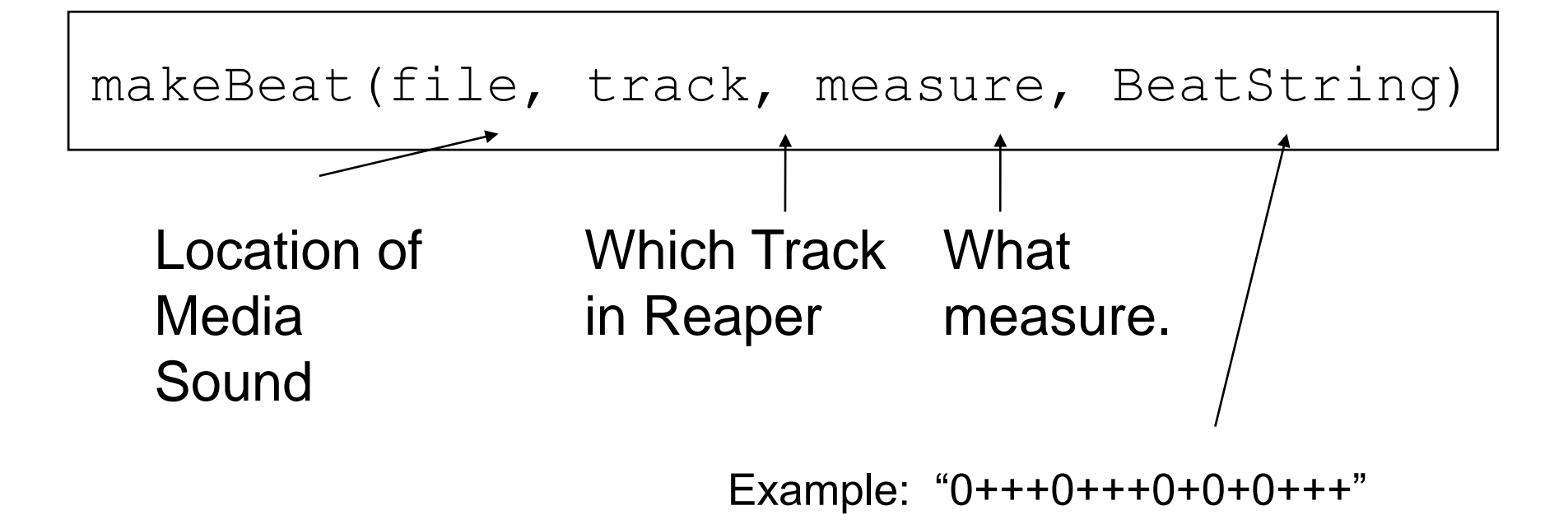

#### Example:

makeBeat(drums,  $1, 1, 1, 1$ ,  $0+0+0+1+00-00++1$ 

## Beat String notation

- $"0, 1, 2, 3... " = Which Media Sound you want$ for the segment of beat. Correspond to placement in a List that is one based.
- Note: 0 will refer to a sound if it is the only media file in the argument.
- "+" Means extend or loop the Media sound  $1/16$ <sup>th</sup> of a measure.
- "-" Means  $1/16$ <sup>th</sup> measure of rest.

#### $"0$ +++0+++0+0+0+++"

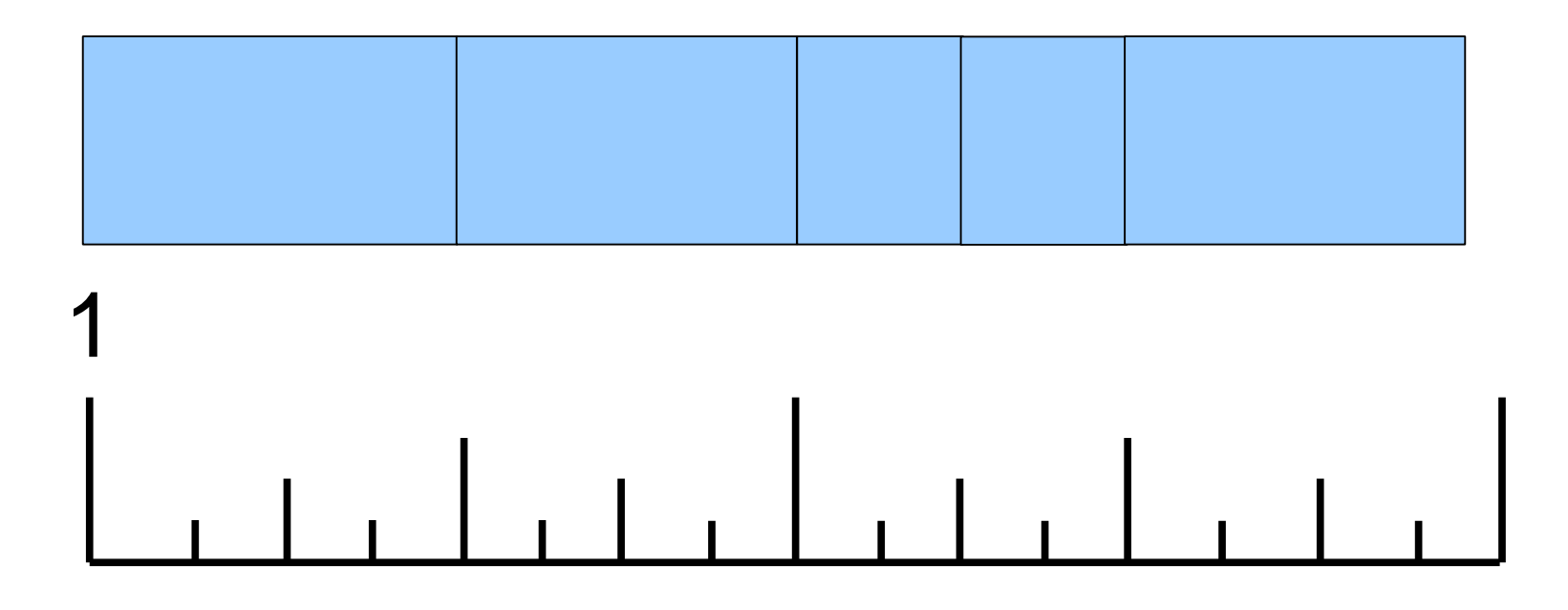

makeBeat(ELEKTRO\_HOUSE\_DRUMS3\_2M, 1, 1,  $"0+++0+++0+0+0+++"$ 

#### $"0+++0++00+0+0-00"$

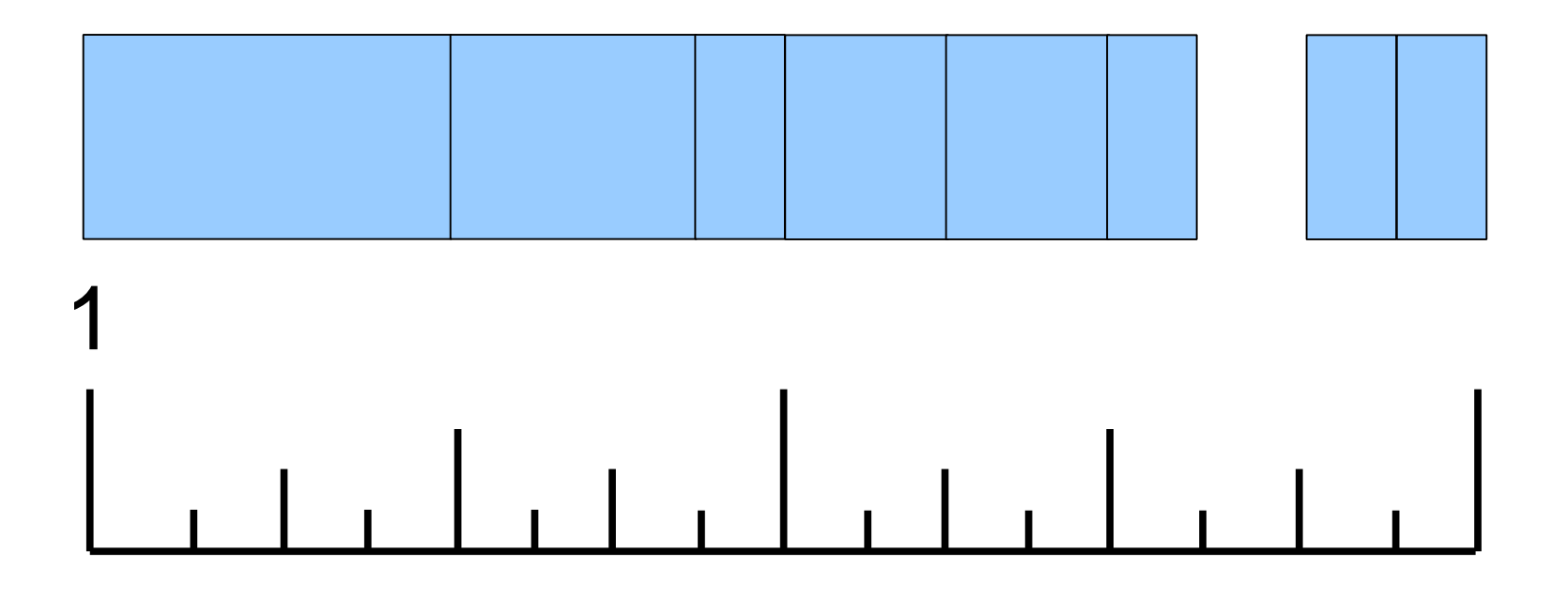

makeBeat(ELEKTRO\_HOUSE\_DRUMS3\_2M, 1, 1, "0+++0++00+0+0-00")

#### $"0$ +++0+++0+0+0+++"

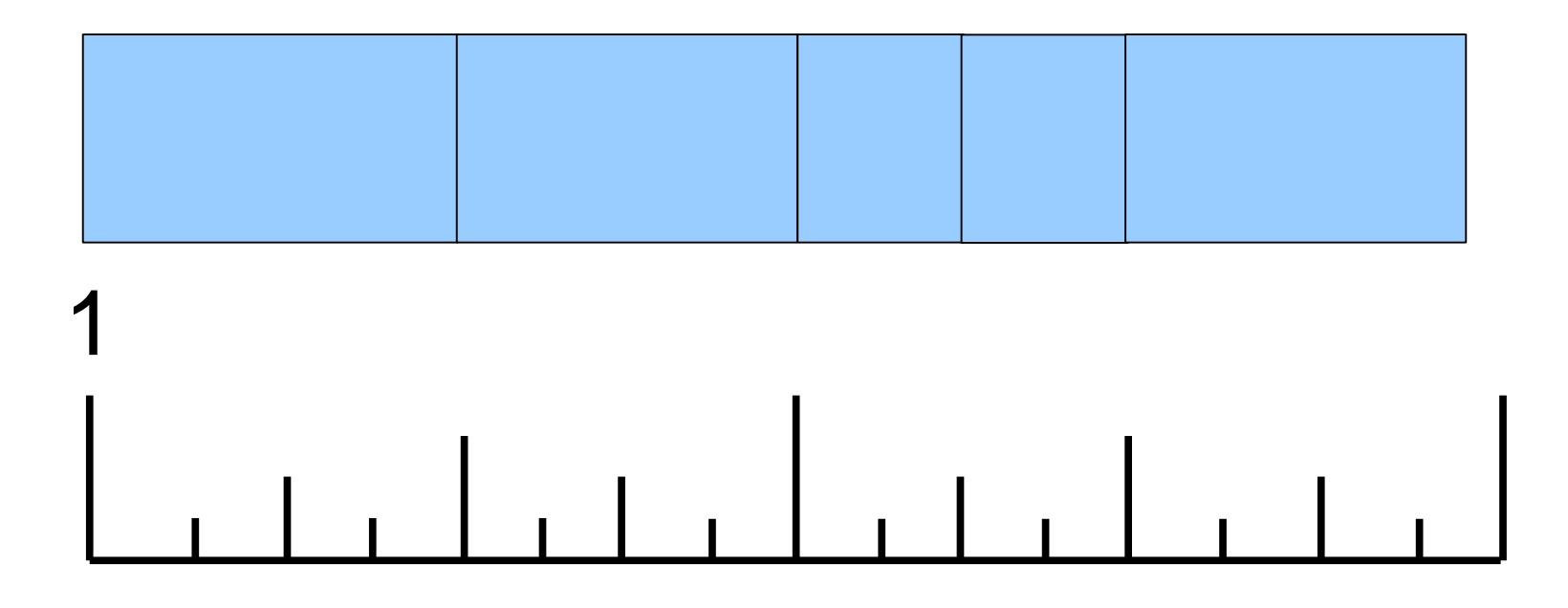

makeBeat(ELEKTRO\_HOUSE\_DRUMS3\_2M, 1, 1, "0+++0+++0+0+0+++")

#### $"0-0-0-0-0-0-0-0-0-$

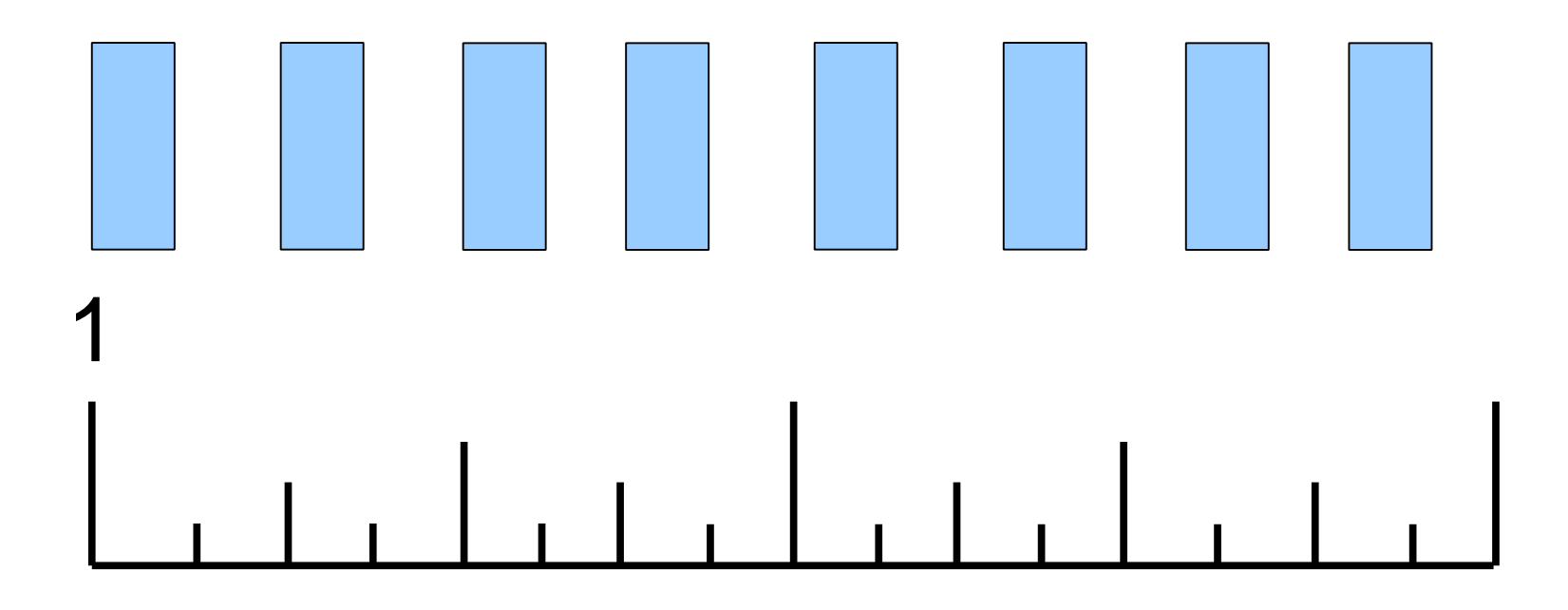

makeBeat(ELEKTRO\_HOUSE\_DRUMS3\_2M, 1, 1, "0-0-0-0-0-0-0-0-")

# For Loops: Skip Counting

fillDrum = HIP\_HOP\_SYNTHDRUMS2\_2M  $beat = "0+++0+++0-000+00"$ 

for  $\text{mean}(1, 9, 2)$ : makeBeat(fillDrum, 1, measure, beat)

**measure**) is the "index variable" = assigned values from the range()

**(1, 9, 2)** means start counting at 1, end before 9 [meaning 8] and skip count by 2:

$$
(1, 3, 5, 7)
$$

#### Functions: Recycle and Reuse!

```
def sectionA(start, end):
    stompDrums = HIPHOP STOMP BEAT 002
    bongoDrums = HIPHOP DUSTYPERCUSSION 002
    keys = HIPHOP SOLOMOOGLEAD 001
    scratch = ELECTRO SFX WHITENOISE SCATTER 002
   fitMedia(stompDrums, 1, start, end)
   fitMedia(bongoDrums, 2, start, end)fitMedia(keys, 3, start, end)for measure in range(start, end):
        if measure % 2 == 0:
            fitMedia(scratch, 4, measure, measure+1)
```
**Now I can use this section anywhere!**

```
sectionA(1, 9)
sectionA(17, 25)
```
#### Creating a Function

1. Definition:

def sectionA(start, end):

2. Decide on Variables for Music

stompDrums = HIPHOP STOMP BEAT 002 bongoDrums = HIPHOP DUSTYPERCUSSION 002 keys = HIPHOP SOLOMOOGLEAD 001 scratch = ELECTRO SFX WHITENOISE SCATTER 002

3. Write fitMedia() calls

fitMedia(stompDrums, 1, start, end) fitMedia(bongoDrums, 2, start, end)  $fitMedia(keys, 3, start, end)$ 

4. Write any For Loops

for measure in range(start, end): if measure %  $2 == 0$ : fitMedia(scratch, 4, measure, measure+1)

5. Set Effects

#### Rhythm Effects

```
# Define List of Values for Effects
valuelist = [1000, 20000]panList = [-100, 100]# Define BeatString for Effects
filterString = "0011001100110011"# Music for Track
fitMedia(EIGHT BIT ANALOG DRUM LOOP 003, 1, 1, 9)
# For Loop to call Effects
for m in range(1, 9):
    rhythmEffects(1, FILTER, FILTER FREQ, valueList, m, filterString)
    rhythmEffects(1, PAN, LEFT RIGHT, panList, m, filterString)
```
# Exercises for Classroom

- •Create EarSketch Account
- •Mix1: (AB Section Exercise)
	- •Use fitMedia and setEffect
	- •Music in sections
- •Mix2: (makeBeat and For Loop Exercise)
	- •makeBeat
	- For Loop Structure
- •Mix3: (Defining Functions Exercise)
- •Final Mix

# Final Mix Project Goal

- Define Three Functions
	- sectionA(start, end)
	- sectionB(start, end)
	- sectionC(start, end)
- Each function will have at least 3 musical clips
- At least one function will use a for loop and makeBeat
- At least one function will use effects
- Call your functions to create a music mix
	- ABABCBB
	- At least 64 Measures